# **CSE 160 24sp Midterm Exam Cheat Sheet**

*# if/elif/else syntax* if *condition1*: *# statements* elif *condition2*: *# other statements* else: *# more statements # for loop syntax* for *i* in *sequence*: *# statements # function definition syntax* def *function\_name*(*param1*, *param2*, …): *# statements*

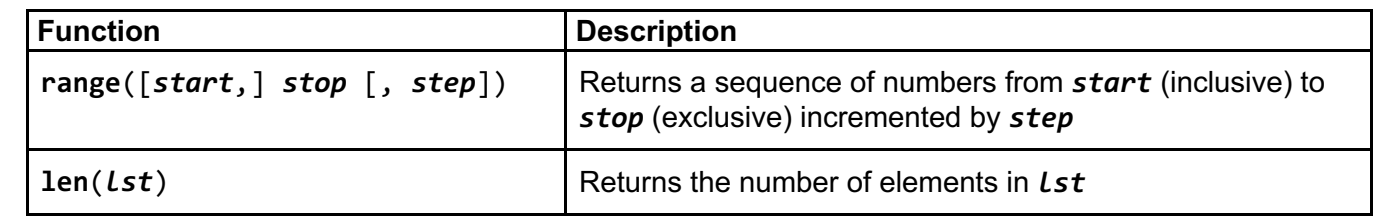

## **Lists**

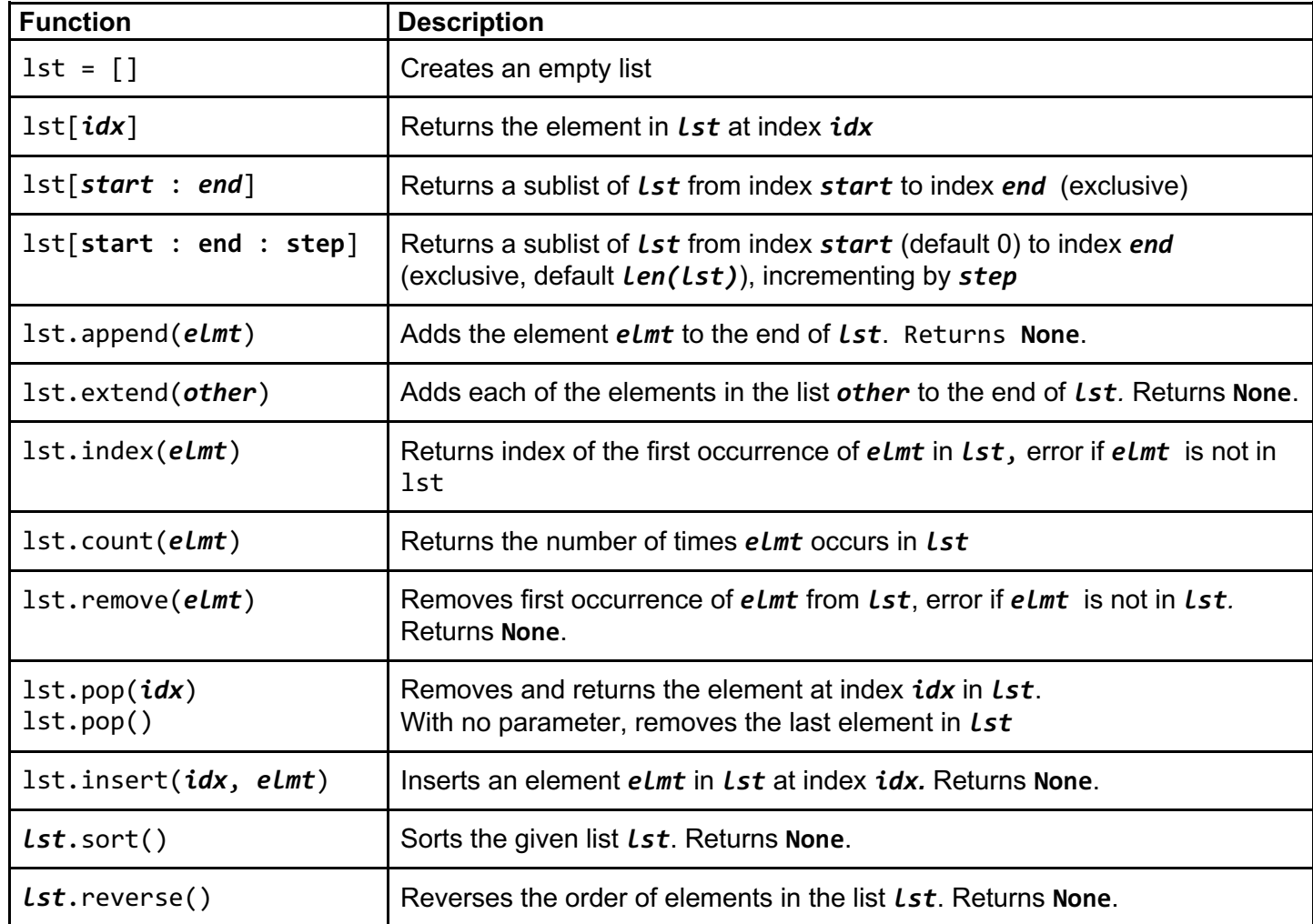

### **File I/O**

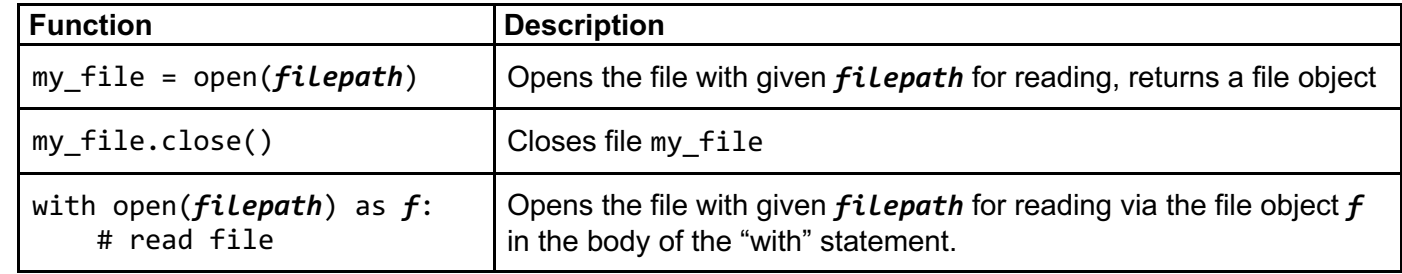

*# Process one line at a time:* for line\_of\_text in my\_file: # process line\_of\_text

*# Process entire file at once* all\_data\_as\_a\_big\_string = my\_file.read()

## **Dictionaries**

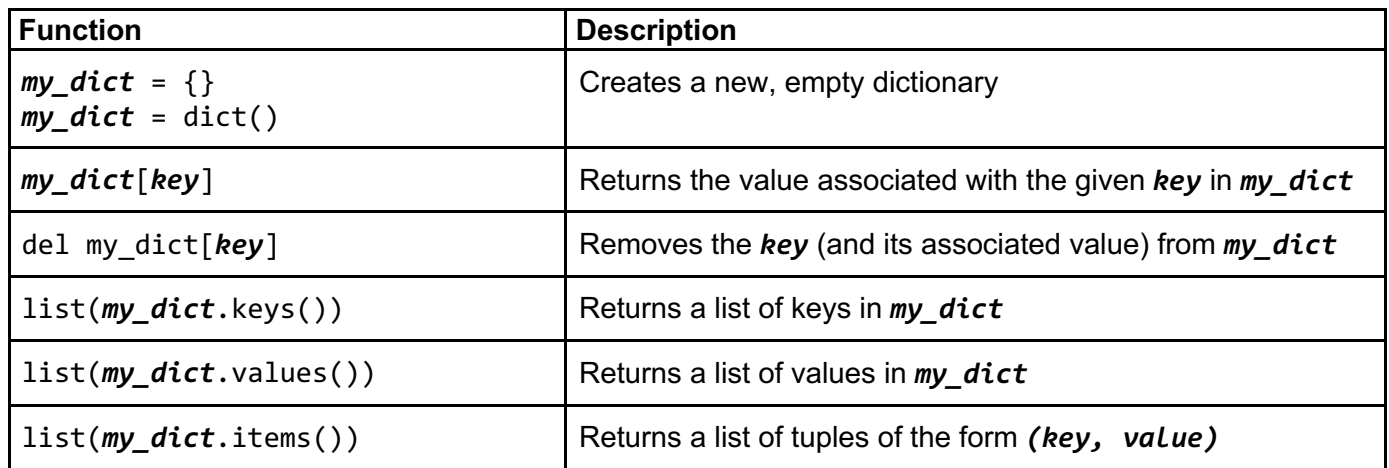

*# Process each key-value pair together:*

for key, value in my\_dict.items(): for key in my\_dict:

# process key and value

*# Process one key at a time* # use dictionary's key

#### **Common Error Names**

IndexError – Index out of range KeyError – Key not found in dictionary IndentationError – Invalid indentation TypeError – Operation applied to invalid combination of types ValueError – Function gets properly typed argument, but invalid value SyntaxError – Invalid Python syntax NameError – Variable name not found FloatingPointError – Floating point operation fails RuntimeError – Otherwise Unknown Error